```
...c\.ace\.SQL\20230403.WS23SQL1001\WS23SQL1001_20230410.SQL
  1
/* ****************************************************************************
 2
 3
 4
 5
 6
 7
 8
 9
10
11
12
13
14
15
16
17
18
19
 20
SELECT AP1.Invoices.InvoiceID,
 21
 AP1.Invoices.VendorID,
 22
 AP1.Invoices.InvoiceNumber,
23
24
 25
 AP1.Invoices.PaymentTotal,
26
27
28
29
30
 31
32
33
34
 35
36
37
38
39
40
41
42
43
44
45
46
47
48
49
50
 51
 AP1.Vendors.VendorZipCode,
                INTRODUCTION TO STRUCTURED QUERY LANGUAGE FOR DATA ANALYTICS
                           WS23SQL1001, 2023/04/03 to 2023/05/03
                        https://folvera.commons.gc.cuny.edu/?cat=33
      ******************************************************************************
       SESSION #3 (2023/04/10): MANIPULATING DATA
       1. Using built-in functions for strings
       2. Querying two or more datasets (tables or views) using `INNER JOIN`,
           `LEFT [OUTER] JOIN` and `RIGHT [OUTER] JOIN`
       ******************************************************************************
      1. LAB 1
          Write a query calling all shared rows/records (`INNER JOIN`) from
          `AP1.Invoices`, `AP1.Terms` and `AP1.Vendors`.
          * Delete or rename the duplicate name of the columns.
     *************************************************************************** */
      AP1.Invoices.InvoiceDate,
      AP1.Invoices.InvoiceTotal,
     AP1.Invoices.CreditTotal,
      AP1.Invoices.TermsID,
     AP1.Invoices.InvoiceDueDate,
     AP1.Invoices.PaymentDate,
      -- AP1.Terms.TermsID, -- 1. duplicate column name
                                                        -- (`TermsID`), which can
                                                        -- be removed (commented
                                                        -- out, in this case)
                                                        -- without affecting the
                                                        -- query output; could also
                                                        -- be renamed
       AP1.Terms.TermsDescription,
       AP1.Terms.TermsDueDays,
      -- AP1.Vendors.VendorID, entitled the state of the state of the state of the state of the state of the state of the state of the state of the state of the state of the state of the state of the state of the state of the st
                                                        -- (`VendorID`), which can
                                                        -- be removed (commented
                                                        -- out, in this case)
                                                        -- without affecting the
                                                        -- query output; could also
                                                        -- be renamed
       AP1.Vendors.VendorName,
       AP1.Vendors.VendorAddress1,
       AP1.Vendors.VendorAddress2,
       AP1.Vendors.VendorCity,
      AP1.Vendors.VendorState,
```
52

AP1.Vendors.VendorPhone,

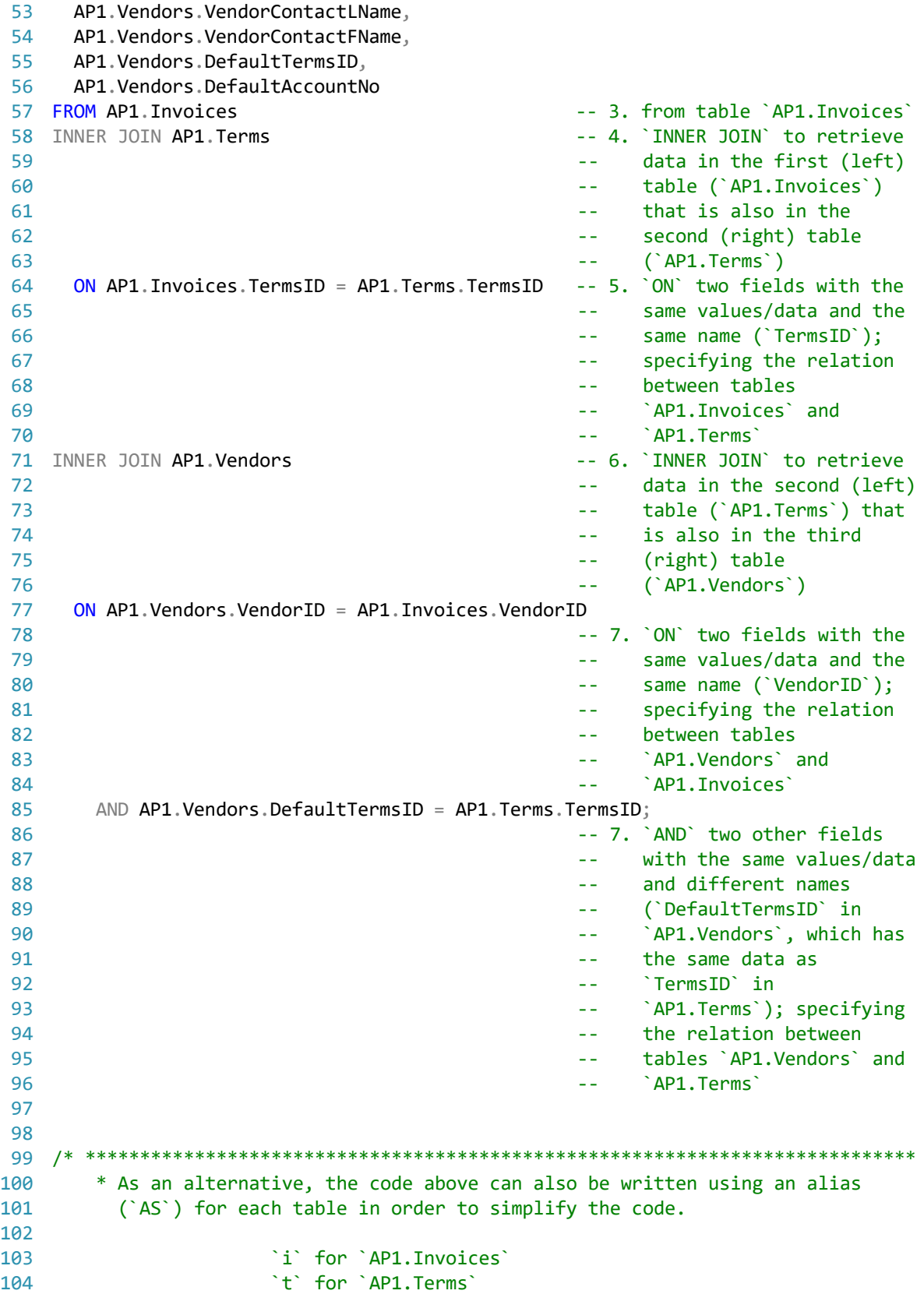

| 105        | $\mathbf{v}$<br>for `AP1.Vendors`                                                             |
|------------|-----------------------------------------------------------------------------------------------|
| 106        |                                                                                               |
| 107        | Note that, if you use an alias ( $AS$ ) for a table (for example, $v$ for                     |
| 108        | `AP1.Vendors`), you must use the alias (`v`) when calling the table                           |
| 109        | (`AP1.Vendors`) in the query (for example, calling `AP1.Vendors.VendorID`                     |
| 110        | as `v.VendorID`).                                                                             |
| 111        |                                                                                               |
| 112        |                                                                                               |
| 113        | SELECT i. InvoiceID,                                                                          |
| 114        | i.VendorID,                                                                                   |
| 115        | i.InvoiceNumber,                                                                              |
| 116        | i.InvoiceDate,                                                                                |
| 117        | i.InvoiceTotal,                                                                               |
| 118        | i.PaymentTotal,                                                                               |
| 119        | i.CreditTotal,                                                                                |
| 120        | i.TermsID,                                                                                    |
| 121        | i.InvoiceDueDate,                                                                             |
| 122        | i.PaymentDate,                                                                                |
| 123        | t.TermsDescription,                                                                           |
| 124        | t.TermsDueDays,                                                                               |
| 125        | v.VendorName,                                                                                 |
| 126        | v.VendorAddress1,                                                                             |
| 127        | v.VendorAddress2,                                                                             |
| 128        | v.VendorCity,                                                                                 |
| 129        | v.VendorState,                                                                                |
| 130        | v.VendorZipCode,                                                                              |
| 131        | v.VendorPhone,                                                                                |
| 132        | v.VendorContactLName,                                                                         |
| 133        | v.VendorContactFName,                                                                         |
| 134        | v.DefaultTermsID,                                                                             |
| 135        | v.DefaultAccountNo                                                                            |
| 136        | FROM AP1. Invoices AS i                                                                       |
| 137        | INNER JOIN AP1. Terms AS t                                                                    |
| 138        | ON $i$ . Terms ID = t. Terms ID<br>INNER JOIN AP1. Vendors AS v                               |
| 139        |                                                                                               |
| 140        | ON $v$ . VendorID = i. VendorID<br>AND $v \cdot$ DefaultTermsID = t. TermsID;                 |
| 141<br>142 |                                                                                               |
| 143        |                                                                                               |
| 144        |                                                                                               |
| 145        | 2. A function, in any programming environment, lets you encapsulate reusable                  |
| 146        | logic and build software that is ``composable``, i.e. built of pieces that                    |
| 147        | can be reused and put together in a number of different ways to meet the                      |
| 148        | needs of the users. Functions hide the steps and the complexity from other                    |
| 149        | code.                                                                                         |
| 150        | https://www.simple-talk.com/sql/t-sql-programming/sql-server-functions-the-<br>$\overline{P}$ |
|            | basics/                                                                                       |
| 151        |                                                                                               |
| 152        | Go to https://techonthenet.com/sql_server/functions/index_alpha.php for a                     |
| 153        | detailed list of functions.                                                                   |
| 154        |                                                                                               |
| 155        | As we mentioned before, so functions affect strings.                                          |

 $\dots$ c\.ace\.SQL\20230403.WS23SQL1001\WS23SQL1001\_20230410.SQL 3

 $\dots$ c\.ace\.SQL\20230403.WS23SQL1001\WS23SQL1001\_20230410.SQL 4

| 156 |              |                                                             |
|-----|--------------|-------------------------------------------------------------|
| 157 | CONCAT()     | allows you to concatenate strings together                  |
| 158 |              | https://techonthenet.com/sql_server/functions/concat.php    |
| 159 |              |                                                             |
| 160 | $\mathbf{a}$ | also allows you to concatenate strings together although    |
| 161 |              | adding NULL returns a NULL                                  |
| 162 |              | https://techonthenet.com/sql_server/functions/concat2.php   |
| 163 |              |                                                             |
| 164 | LEFT()       | allows you to extract a substring from a string, starting   |
| 165 |              | from the left-most character                                |
| 166 |              | https://techonthenet.com/sql server/functions/left.php      |
|     |              |                                                             |
| 167 |              |                                                             |
| 168 | LEN()        | returns the length of the specified string does not         |
| 169 |              | include trailing space characters at the end the string     |
| 170 |              | when calculating the length                                 |
| 171 |              | https://techonthenet.com/sql_server/functions/len.php       |
| 172 |              |                                                             |
| 173 | LTRIM()      | removes all space characters from the left-hand side of a   |
| 174 |              | string                                                      |
| 175 |              | https://techonthenet.com/sql_server/functions/ltrim.php     |
| 176 |              |                                                             |
| 177 | LOWER()      | converts all letters in the specified string to lowercase   |
| 178 |              | https://techonthenet.com/sql_server/functions/lower.php     |
| 179 |              |                                                             |
| 180 | REPLACE()    | replaces a sequence of characters in a string with another  |
| 181 |              | set of characters, not case-sensitive                       |
| 182 |              | https://techonthenet.com/sql_server/functions/replace.php   |
| 183 |              |                                                             |
| 184 | RIGHT()      | allows you to extract a substring from a string, starting   |
| 185 |              | from the right-most character                               |
| 186 |              | https://techonthenet.com/sql_server/functions/right.php     |
| 187 |              |                                                             |
| 188 | RTRIM()      | removes all space characters from the right-hand side of a  |
| 189 |              | string                                                      |
| 190 |              | https://techonthenet.com/sql_server/functions/rtrim.php     |
| 191 |              |                                                             |
| 192 |              | SUBSTRING() allows you to extract a substring from a string |
| 193 |              | https://techonthenet.com/sql_server/functions/substring.php |
| 194 |              |                                                             |
| 195 | UPPER()      | converts all letters in the specified string to uppercase   |
| 196 |              | https://techonthenet.com/sql_server/functions/upper.php     |
| 197 |              |                                                             |
|     |              | We also have functions that affect numeric values.          |
| 198 |              |                                                             |
| 199 |              |                                                             |
| 200 | AVG()        | returns the average value of an expression                  |
| 201 |              | https://techonthenet.com/sql_server/functions/avg.php       |
| 202 |              |                                                             |
| 203 | CEILING()    | returns the smallest integer value that is greater than or  |
| 204 |              | equal to a number                                           |
| 205 |              | https://techonthenet.com/sql_server/functions/ceiling.php   |
| 206 |              |                                                             |
| 207 | COUNT()      | returns the count of an expression                          |

 $\dots$ c\.ace\.SQL\20230403.WS23SQL1001\WS23SQL1001\_20230410.SQL 5

| 208 |                                                                     | https://techonthenet.com/sql_server/functions/count.php                   |  |
|-----|---------------------------------------------------------------------|---------------------------------------------------------------------------|--|
| 209 |                                                                     |                                                                           |  |
| 210 | FLOOR()                                                             | returns the largest integer value that is equal to or less                |  |
| 211 |                                                                     | than a number                                                             |  |
| 212 |                                                                     | https://techonthenet.com/sql_server/functions/floor.php                   |  |
| 213 |                                                                     |                                                                           |  |
| 214 | LEN()                                                               | returns the length of the specified string does not                       |  |
| 215 |                                                                     | include trailing space characters at the end the string                   |  |
| 216 |                                                                     | when calculating the length                                               |  |
| 217 |                                                                     | https://techonthenet.com/sql_server/functions/len.php                     |  |
| 218 |                                                                     |                                                                           |  |
| 219 | MAX()                                                               | returns the maximum value of an expression                                |  |
| 220 |                                                                     | https://techonthenet.com/sql_server/functions/max.php                     |  |
| 221 |                                                                     |                                                                           |  |
| 222 | MIN()                                                               | returns the minimum value of an expression                                |  |
| 223 |                                                                     | https://techonthenet.com/sql_server/functions/min.php                     |  |
| 224 |                                                                     |                                                                           |  |
| 225 | RAND()                                                              | returns a random number or a random number within a range                 |  |
| 226 |                                                                     | https://techonthenet.com/sql_server/functions/rand.php                    |  |
| 227 |                                                                     |                                                                           |  |
| 228 | ROUND()                                                             | returns a number rounded to a certain number of decimal                   |  |
| 229 |                                                                     | places                                                                    |  |
| 230 |                                                                     | https://techonthenet.com/sql_server/functions/round.php                   |  |
| 231 |                                                                     |                                                                           |  |
| 232 | SUM()                                                               | returns the summed value of an expression                                 |  |
| 233 |                                                                     | https://techonthenet.com/sql_server/functions/sum.php                     |  |
| 234 |                                                                     |                                                                           |  |
| 235 |                                                                     | Note that every time you have a function, you need parenthesis. Go to     |  |
| 236 | https://techonthenet.com/sql_server/functions/index_alpha.php for a |                                                                           |  |
| 237 |                                                                     | complete list of built-in functions.                                      |  |
| 238 |                                                                     |                                                                           |  |
| 239 |                                                                     | As you might have noticed, some built-in functions manipulate strings.    |  |
| 240 |                                                                     | When working with numerical values, first we would have to convert them   |  |
| 241 |                                                                     | into strings as we will see later in the course.                          |  |
| 242 |                                                                     |                                                                           |  |
| 243 |                                                                     | Some other built-in functions "return a single value, calculated from     |  |
| 244 |                                                                     | values in a column''. These are referred to as aggregate functions        |  |
| 245 |                                                                     | (https://msdn.microsoft.com/en-us/library/ms173454.aspx).                 |  |
| 246 |                                                                     |                                                                           |  |
| 247 |                                                                     | 2. Understanding the concepts above, we can now use them.                 |  |
| 248 |                                                                     |                                                                           |  |
| 249 |                                                                     | 2.01. In the example below, we concatenate (put strings together) columns |  |
| 250 |                                                                     | `FirstName` and `LastName` from table `AP1.ContactUpdates`.               |  |
| 251 |                                                                     |                                                                           |  |
| 252 |                                                                     |                                                                           |  |
| 253 | SELECT CONCAT (                                                     |                                                                           |  |
| 254 | FirstName,                                                          |                                                                           |  |
| 255 | $\mathcal{F}_{\mathcal{A}}$                                         |                                                                           |  |
| 256 | LastName                                                            |                                                                           |  |
| 257 | ) AS NAME                                                           |                                                                           |  |
| 258 | FROM AP1. ContactUpdates;                                           |                                                                           |  |
| 259 |                                                                     |                                                                           |  |

```
...c\.ace\.SQL\20230403.WS23SQL1001\WS23SQL1001_20230410.SQL
260
2.02. In the example below, we concatenate (put strings together) columns
262
          `WE `, `ARE `, `LEARNING `, `SQL!` and print the result to the
263
264
          console.
    265
266
267 PRINT CONCAT('WE ', 'ARE ', 'LEARNING ', 'SQL!');
268
                                   -- returns `WE ARE LEARNING
269
                                   -- SQL!`
270
271
273
     2.03. In the example below, we concatenate (put strings together) columns
274
          `FirstName` and `LastName` from table `AP1.ContactUpdates`, just like
275
         the previous example.
276
         We also use \Gamma LTRIM() and \GammaRTRIM() to remove leading and trailing
277
278
         spaces from `FirstName` with `LTRIM(RTRIM(FirstName))` and `LastName`
         with `LTRIM(RTRIM(LastName))`.
279
   280
281
282 SELECT CONCAT (
283
     LTRIM(RTRIM(LastName)),
284
      \mathbf{1}, \mathbf{1},
285
     LTRIM(RTRIM(FirstName))
286
     ) AS NAME
287 FROM AP1. ContactUpdates;
288
289
291
     2.04. In the examples below, we use `UPPER()` to change a string to upper
292
         case and print the result to console.
    293
294
295 PRINT UPPER('this string is in upper case'); -- returns `THIS STRING SHOULD
296
                                   -- IN UPPER CASE
297
298
2.05. In the examples below, we use `LOWER()` to change a string to lower
300
301
         case.
    302
303
304 PRINT LOWER('BUT THIS STRING IS IN LOWER CASE.');
305
                                   -- returns `but this string is
306
                                   -- in lower case.
307
308
   309
     2.06. In the examples below, we use `RIGHT()` to extract characters from
310
311
          the right.
```
 $...c$ \.ace\.SQL\20230403.WS23SQL1001\WS23SQL1001 20230410.SQL 312 313 314 PRINT RIGHT('apple', 2); -- returns le' 315 316 318 2.07. In the examples below, we use 'LEFT()' to extract characters from the 319 left. 320 321 322 PRINT LEFT('apple', 2); -- returns `ap` 323 324 326 2.08. In the examples below, we use `SUBSTRING()` to extract characters 327 from the middle -- same as the built-in function `MID()` in other relational database management systems (RDBMS) like Oracle -- and 328 329 print the result to the console 330 331 332 PRINT SUBSTRING('apple tree #5', 6, 10); -- returns ` tree #5' 333 334 2.09. In the example below, we use `LEN()` to retrieve the length of a 336 337 string. 338 339 340 PRINT LEN('tree #5'); -- returns 12 341  $342$ 2.10. In the examples below, we use `LTRIM()` and `RTRIM()` to remove any  $344$ 345 leading and/or trailing spaces from the strings in single quotes and 346 print the result to the console. 347  $348$ We could also use function `TRIM()` only in SQL Server 349 (https://docs.microsoft.com/en-us/sql/t-sql/functions/trim-transact- $\overline{\mathbf{P}}$  $sql$ ). 350 351 352 PRINT LTRIM(' -- 1. trimming leading spaces  $tree'$ , 353 RTRIM('tree -- 2. trimming trailing spaces  $\cdot$ ),  $\langle \rangle$  ) ; 354 LTRIM(RTRIM(' tree -- 3. trimming leading and 355 -- trailing spaces 356 357 2.11. In the example below, we use `REPLACE()` to replace pattern `mstake` 359 360 with `mistake`. Since `mstake` exists in string `This is a mstake`, `REPLACE()` returns `This is a 361 mistake . 362

...c\.ace\.SQL\20230403.WS23SQL1001\WS23SQL1001 20230410.SQL

363 364 365 PRINT REPLACE('This is a mstake', 'mstake', 'mistake'); 366 -- returns `This is a mistake` 367 368 In the example below, we use `REPLACE()` to replace pattern `gg` with 370 371 'mistake'. Since 'gg' does not 372 exist in `This is a mstake`, `REPLACE()` returns the original value. 373 374 375 PRINT REPLACE('This is a mstake', 'gg', 'mistake'); 376 -- returns `This is a mstake` 377 378 2.12. In the example below, since there is no function to make the first 380 381 letter of a string upper case and the rest lower case, we can use a combination of functions `UPPER()`, `LOWER()`, `RIGHT()`, `LEFT()` 382 383 and `CONCAT()` working from the inside out and print the result to 384 the console 385 386 387 PRINT CONCAT ( 388 UPPER(LEFT('hELLO', 1) -- 1. retrieving first 389  $\omega$   $\omega$ character from `hELLO`; returns `h` 390  $\sim$   $\sim$ -- 2. making `h` upper case; 391  $\left( \right)$ 392  $\Delta \Delta \phi$ returns `H` 393 394 LOWER(SUBSTRING('hELLO', 2, LEN('hELLO') -- 3. retrieving variable 395  $\rightarrow$ **Sales** number of characters 396  $\omega$   $\omega$ from character two (2) 397 to the length of the  $\omega$   $\omega$ 398  $\omega$   $\omega$ string (integer value 399  $\omega$   $\omega$  . of 5); returns `ELLO` -- 4. making `ELLO` lower 400  $\left( \right)$ 401  $\omega = 1$ case; returns 'ello' 402  $\cdot$ -- 5. concatenating all 403  $\omega \equiv 0$ previous sections; 404 returns `Hello` 405 406 407 2.13. In the example below, we use `REPLACE()` to change pattern ` ` (two 408 spaces, `CHAR(32)+CHAR(32))` with ` ` (a single space, `CHAR(32)`). 409  $410$  $#5', ' ', '$ 411 PRINT REPLACE('tree  $412$ 413 Since string `tree #5' has more than two spaces, we need run several passes of `REPLACE()`. 414

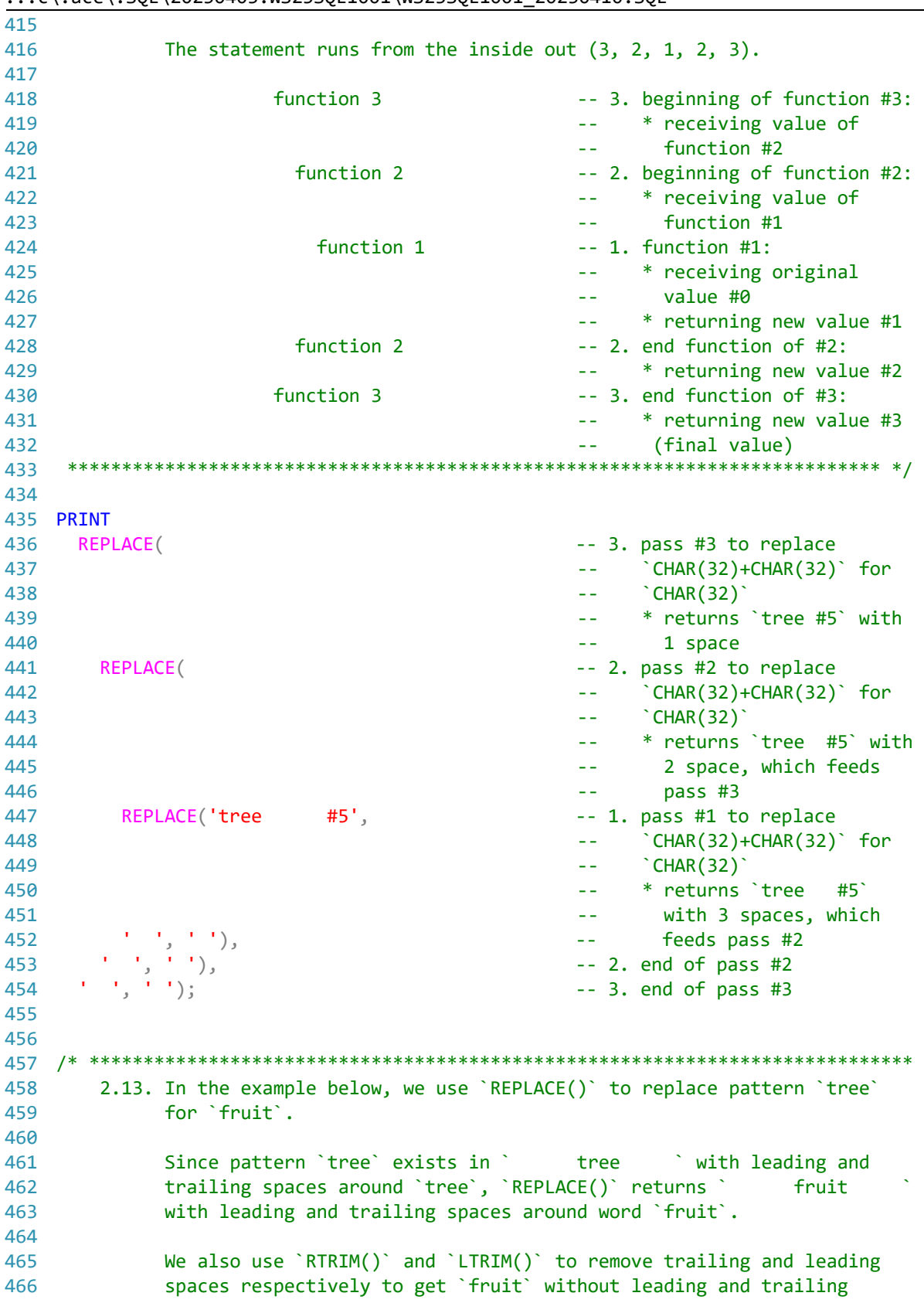

 $\lceil c \cdot \text{ace} \rceil$ .sQL\20230403.WS23SQL1001\WS23SQL1001\_20230410.SQL 9

```
467
468
469
470 PRINT RTRIM(LTRIM(REPLACE(' tree ', 'tree', 'fruit')));
471
472
473
474
/* ****************************************************************************
475
476
477
478
479
480
481
SELECT AP1.Vendors.VendorID, -- 1. fields using format
482
483
484
485
486
487
488
489
490
491
492
493
494
495
496
497
498
499
500
501
502
503
504
505
506
507
508
509
510
 AP1.Vendors.VendorContactFName,
511
512
513
514
515
516
FROM AP1.Vendors
517 INNER JOIN AP1. Terms
518
                spaces.
       *************************************************************************** */
                                                       -- returns ` fruit
          2.14. In the example below, we use `REPLACE()` to replace pattern `Box` for
                `PO Box`. The first pass (inner) of `REPLACE()` changes some fields
                to `PO PO Box`. The second pass (outer) of `REPLACE()` changes the
                previous logical error (`PO PO Box`) to `PO Box`.
       *************************************************************************** */
      AP1.Vendors.VendorName, entitled and the set of the schema.table.field`
      REPLACE(
and the conduction of the conduction of the conduction of the conduction of the conduction of the conduction of the conduction of the conduction of the conduction of the conduction of the conduction of the conduct
                                                        -- `REPLACE()` working from
                                                        -- inside out
         REPLACE(AP1.Vendors.VendorAddress1, -- 3. first pass of `REPLACE()`
         'Box', 'PO Box'), \qquad \qquad \qquad -- \qquad \text{working from inside out} 'PO PO Box', 'PO Box') AS VendorAddress1,
        AP1.Vendors.VendorAddress2,
       AP1.Vendors.VendorCity,
       AP1.Vendors.VendorState,
       AP1.Vendors.VendorZipCode,
      REPLACE(\text{REPLACE}) - 4. replacing \text{'}) - from the
                                                        -- concatenation in #5
                                                        -- instead of a CASE clause
                                                        -- (logic block), which we
                                                        -- will cover later
         CONCAT (
EXECTR 2000 THE 2000 CONCAT CONCAT CONCAT CONCAT CONCAT CONCAT CONCAT CONCAT CONCAT CONCAT CONCAT CONCRETE CONCATE CONCATE CONCATE CONCATE CONCATE CONCATE CONCATE CONCATE CONCATE CONCATE CONCATE CONCATE CONCATE CO
            '(', -- parenthesis, first three
           LEFT(Vendors.VendorPhone, 3), The Characters of
            ') ', -- `VendorPhone`, a closing
           SUBSTRING(Vendors.VendorPhone, 4, 3), --- parenthesis with a space,
           '-', the substring of
            RIGHT(Vendors.VendorPhone, 4) -- `VendorPhone` starting
           ), '() -', ') AS VendorPhone - -- from the fourth character
                                                        -- and taking 3, a hyphen
                                                        -- and the last four
                                                             characters of `VendorPhone`
       AP1.Vendors.VendorContactLName,
       AP1.Vendors.DefaultTermsID,
      AP1.Vendors.DefaultAccountNo,
     AP1.Terms.TermsID,
      AP1.Terms.TermsDescription,
       AP1.Terms.TermsDueDays
                                                       -- 6. `INNER JOIN` to retrieve
                                                        -- data in the first (left)
```
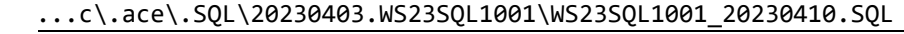

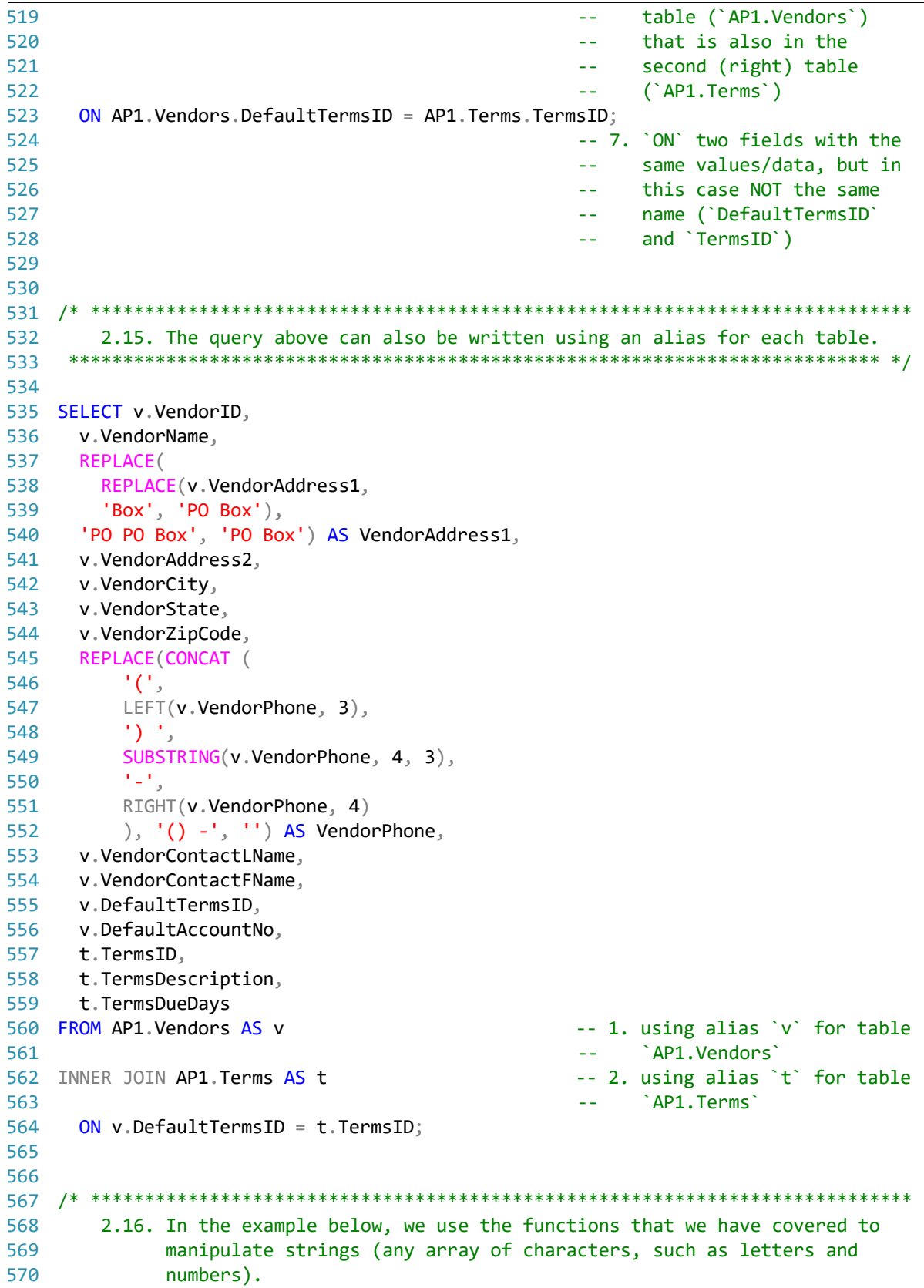

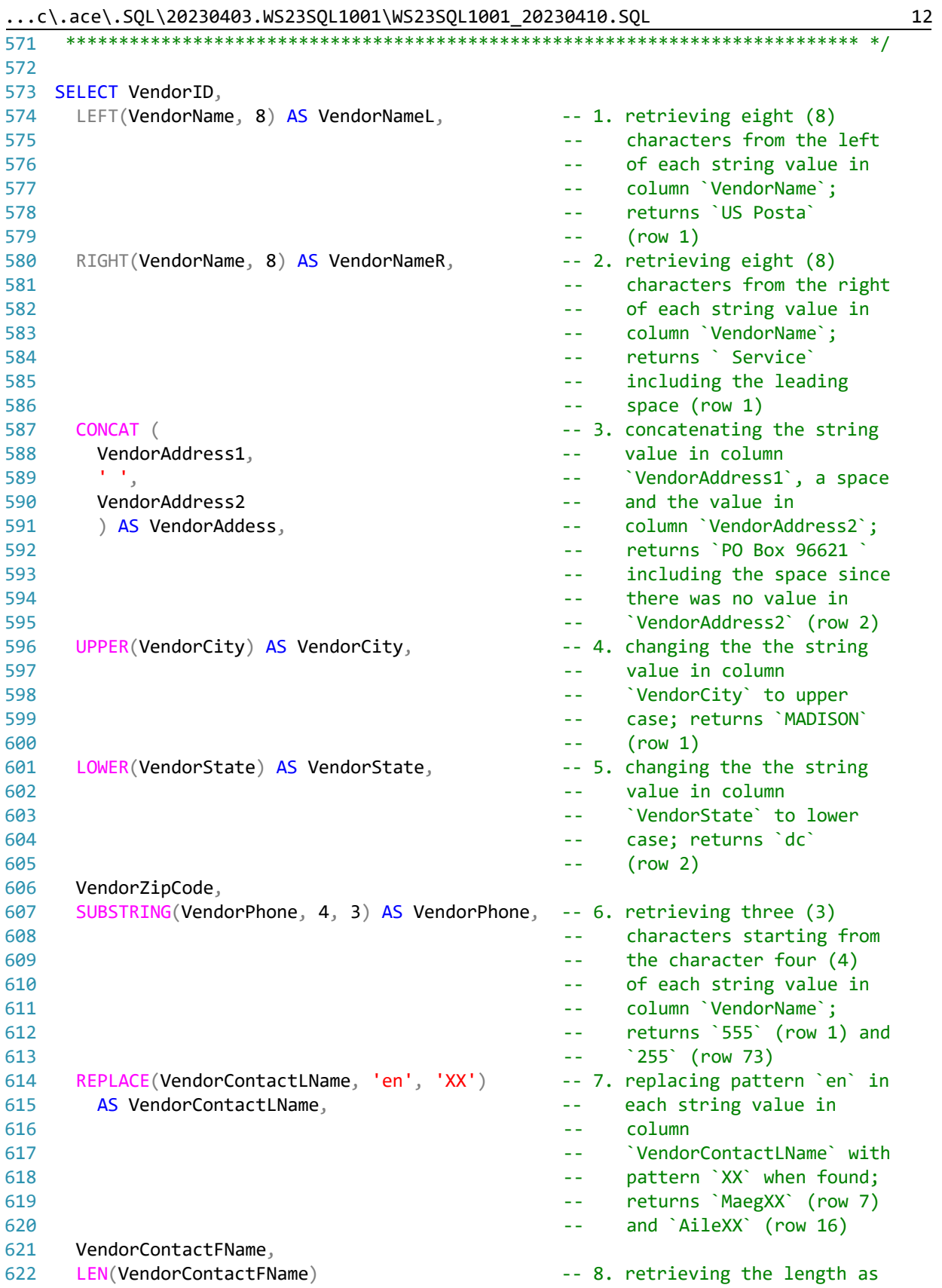

 $...c \cdot \text{ace} \cdot \text{SQL} \cdot 20230403 \cdot \text{WS23SQL1001} \cdot \text{WS23SQL1001} \cdot 20230410 \cdot \text{SQL}$ 

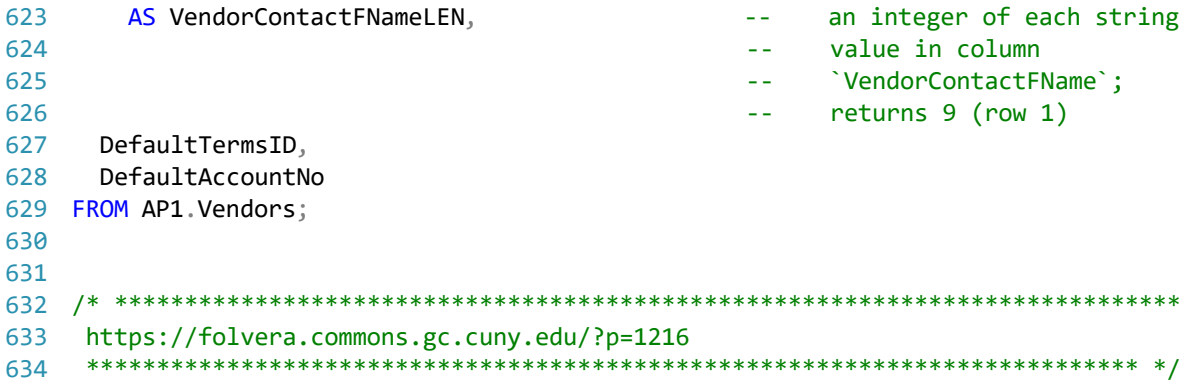

13